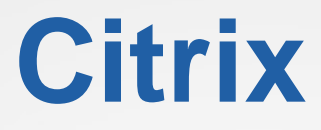

## **1Y0-241 Exam**

**CCA**

# **Questions & Answers**

# (Demo Version - Limited Content)

Thank you for Downloading 1Y0-241 exam PDF Demo

Get Full File:

https://dumpspanda.com/1y0-241-dumps/

www.dumpspanda.com

# **Version: 4.0**

#### **Question: 1**

How can a Citrix Administrator configure a rewrite policy to change the version of HTTP from 1.1 to 1.0 in every request?

A. >add rewrite action RW\_ACT replace http.res.version "\"HTTPS/1.0\""

> add rewrite policy RW\_POL true RW\_ACT

B. >add rewrite action RW\_ACT replace http.req.version "\"HTTPS/1.1\""

> add rewrite policy RW\_POL true RW\_ACT

C. >add rewrite action RW\_ACT replace http.res.version "\"HTTPS/1.1\""

> add rewrite policy RW\_POL true RW\_ACT

D. >add rewrite action RW\_ACT replace http.req.version "\"HTTPS/1.0\""

> add rewrite policy RW\_POL true RW\_ACT

**Answer: B**

#### **Question: 2**

Scenario: A Citrix Administrator needs to configure a Responder policy, so that the string "/mytraining" is added

to every URL path received.

The administrator should use these commands to accomplish this:

>add responder action Redirect\_Act redirect "HTTP.REQ.URL.PATH\_AND\_QUERY+\"mytraining\"" – responseStatusCode 302

>add responder policy Redirect\_Pol Redirect\_Act

>bind lb vServer lb\_vsrv\_www –policyName Redirect\_Pol –priority 100 –gotoPriorityExpression END

– type

(Choose the correct option to complete the set of commands.)

A. "(HTTP.REQ.URL.STARTSWITH(\"mytraining\"))" REQUEST B. "(HTTP.REQ.URL.STARTSWITH(\"mytraining\"))" RESPONSE C. "!(HTTP.REQ.URL.ENDSWITH(\"mytraining\"))" REQUEST D. "!(HTTP.REQ.URL.ENDSWITH(\"mytraining\"))" RESPONSE

**Answer: B**

#### **Question: 3**

Scenario: A Citrix Administrator configured an authentication, authorization, and auditing (AAA) policy to allow

users access through the Citrix ADC. The administrator bound the policy to a specific vServer. Which policy expression will allow all users access through the vServer?

A. true

B. false

C. ns\_true

D. ns\_false

**Answer: A**

Reference: https://docs.citrix.com/en-us/citrix-adc/current-release/aaa-tm/entities-ofauthenticationauthorizationauditing/authentication-policies.html

#### **Question: 4**

Which two steps are necessary to configure global server load balancing (GSLB) service selection using content switching (CS)? (Choose two.)

A. Bind the domain to the CS vServer instead of the GSLB vServer.

- B. Configure CS policies that designate a load-balancing vServer as the target vServer.
- C. Configure a CS vServer of target type GSLB.
- D. Bind the GSLB domain to the GSLB vServer.

**Answer: BC**

Reference: https://docs.citrix.com/en-us/citrix-adc/current-release/global-server-loadbalancing/how-to/configure-gslb-content-switch.html

#### **Question: 5**

Which two policies can a Citrix Administrator configure using only the advanced policy expression? (Choose two.)

A. DNS

- B. Integrated caching
- C. SSL
- D. System

**Answer: AB**

Reference: https://docs.citrix.com/en-us/citrix-adc/current-release/appexpert/policies-andexpressions/introduction-to-policies-and-exp/classic-and-advanced-policy.html

#### **Thank You for trying 1Y0-241 PDF Demo**

https://dumpspanda.com/1y0-241-dumps/

### Start Your 1Y0-241 Preparation

[Limited Time Offer] Use Coupon "SAVE20 " for extra 20% discount on the purchase of PDF file. Test your 1Y0-241 preparation with actual exam questions